Министерство науки и высшего образования Российской Федерации Федеральное государственное бюджетное образовательное учреждение высшего образования «Комсомольский-на-Амуре государственный университет»

**УТВЕРЖДАЮ** Декан факультета Факультет компьютерных технологий Григорьев Я.Ю. 05 2020 г.  $\kappa$ (5)  $||$ 

# РАБОЧАЯ ПРОГРАММА ДИСЦИПЛИНЫ

«Логическое программирование»

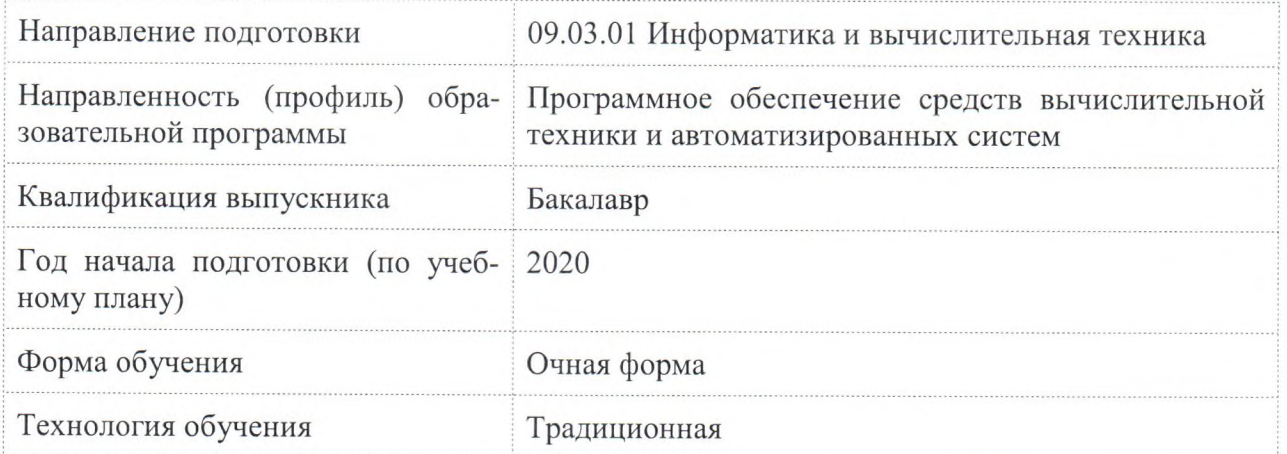

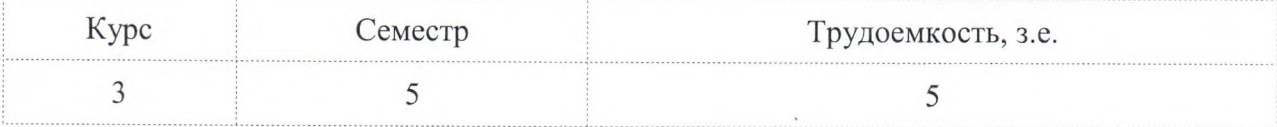

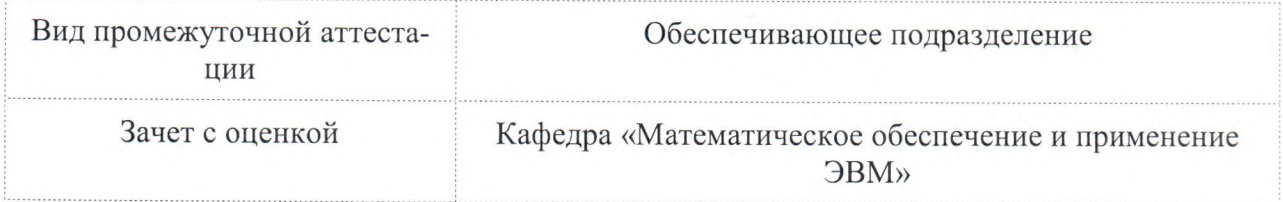

Разработчик рабочей программы:

Кандидат технических наук, доцент

ahr Абарникова Е.Б

СОГЛАСОВАНО:

 $\hat{\boldsymbol{\epsilon}}$ 

Заведующий кафедрой «Математическое обеспечение и применение  $\mathcal{B}$ 

Weee Тихомиров В.А.

 $\sqrt{2}$ 

## **1 Введение**

Рабочая программа и фонд оценочных средств дисциплины «Логическое программирование» составлены в соответствии с требованиями федерального государственного образовательного стандарта, утвержденного приказом Минобрнауки Российской Федерации 19.09.2017 № 929, и основной профессиональной образовательной программы подготовки «Программное обеспечение средств вычислительной техники и автоматизированных систем» по направлению подготовки «09.03.01 Информатика и вычислительная техника».

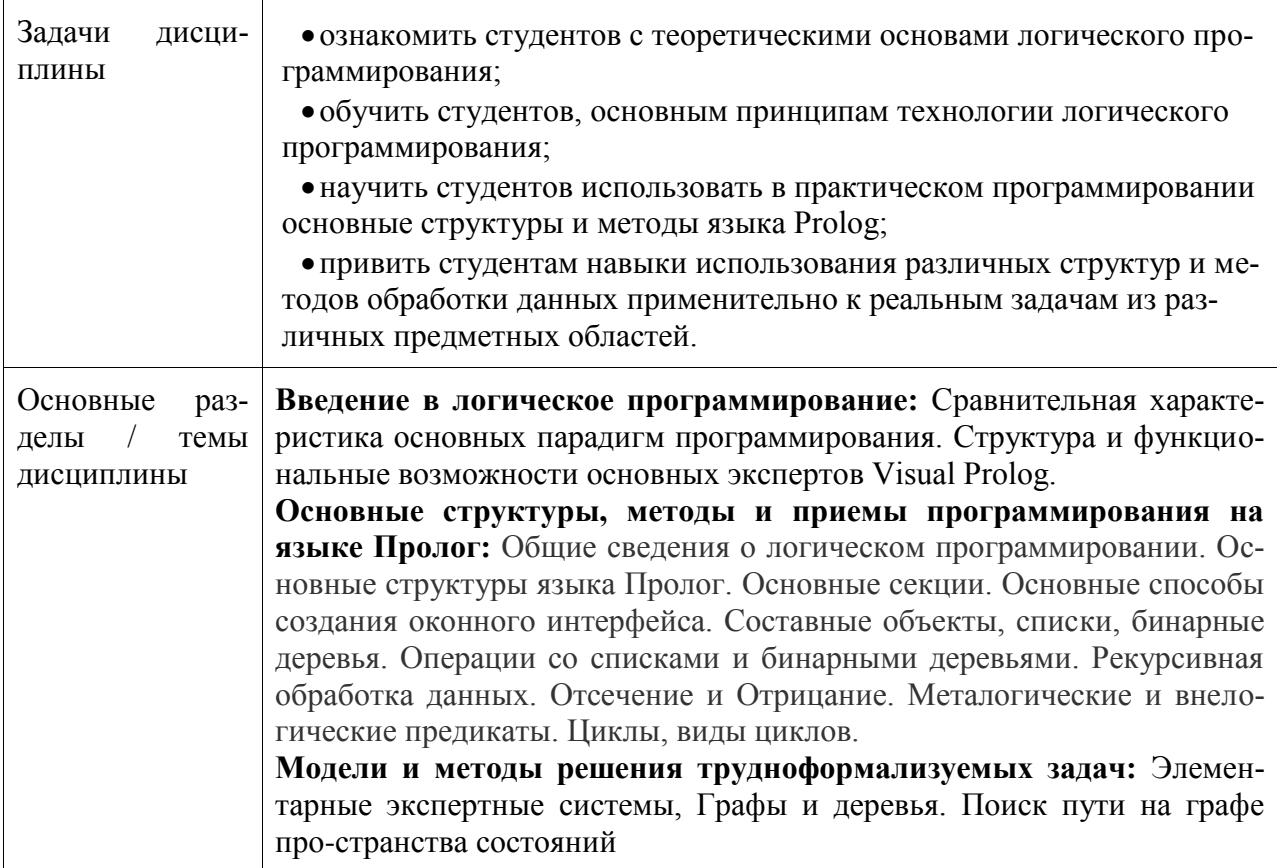

## **2 Перечень планируемых результатов обучения по дисциплине (модулю), соотнесенных с индикаторами достижения компетенций**

Процесс изучения дисциплины «Логическое программирование» направлен на формирование следующих компетенций в соответствии с ФГОС ВО и основной образовательной программой (таблица 1):

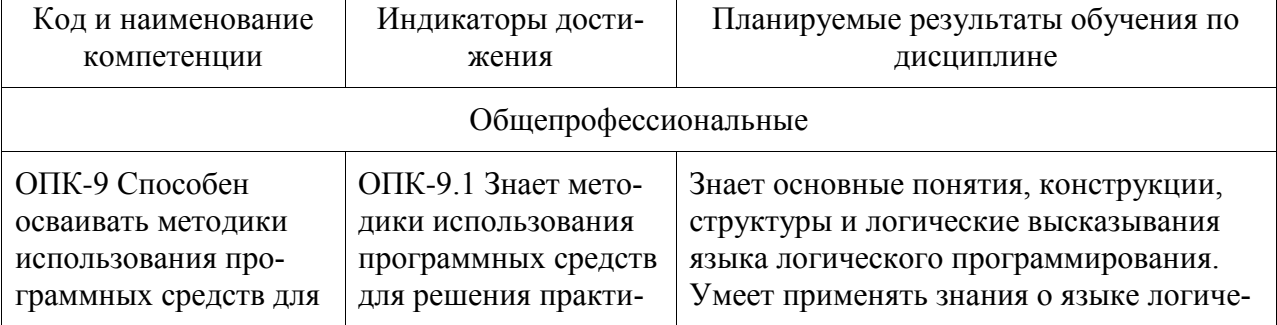

Таблица 1 – Компетенции и индикаторы их достижения

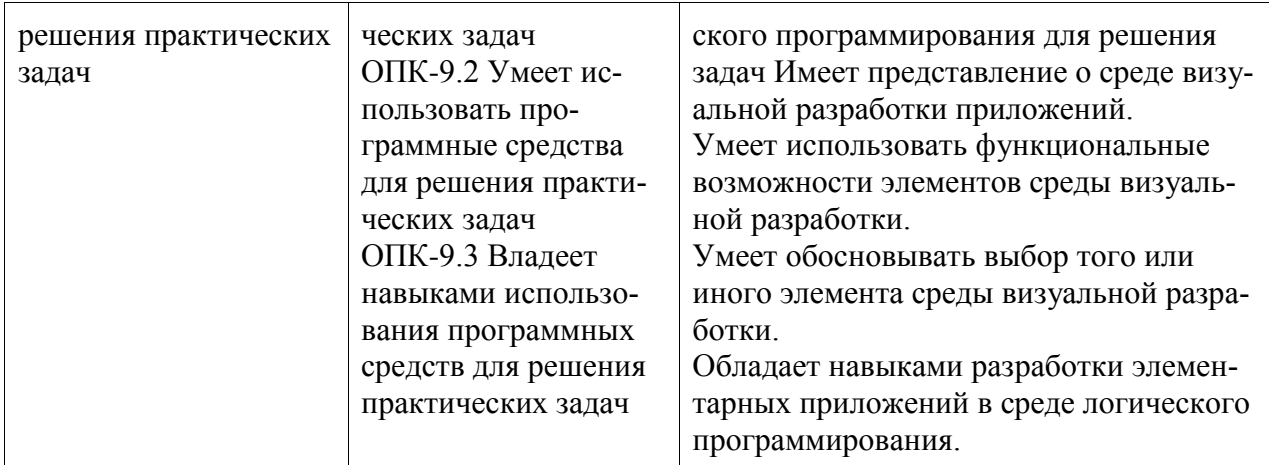

### **3 Место дисциплины (модуля) в структуре образовательной программы**

Дисциплина «Логическое программирование» изучается на 3 курсе, 5 семестре.

Дисциплина входит в состав блока 1 «Дисциплины (модули)» и относится к базовой части.

Для освоения дисциплины необходимы знания, умения, навыки и опыт практической деятельности, сформированные в процессе изучения дисциплин / практик: «Информатика», «Математическая логика и теория алгоритмов», «Дискретная математика», «Современные инструментальные средства и технологии программирования».

Знания, умения и навыки, сформированные при изучении дисциплины «Логическое программирование», будут востребованы при изучении последующих дисциплин «Разработка интерфейса пользователя», «Специальные средства современных систем управления базами данных»

Дисциплина «Логическое программирование» в рамках воспитательной работы направлена на формирование у обучающихся активной гражданской позиции, уважения к правам и свободам человека, знания правовых основ и законов, воспитание чувства ответственности или умения аргументировать, самостоятельно мыслить, развивает творчество, профессиональные умения или творчески развитой личности, системы осознанных знаний, ответственности за выполнение учебно-производственных заданий и т.д.

## **4 Объем дисциплины (модуля) в зачетных единицах с указанием количества академических часов, выделенных на контактную работу обучающихся с преподавателем (по видам учебных занятий) и на самостоятельную работу обучающихся**

Общая трудоемкость (объем) дисциплины составляет 5 з.е., 180 акад. час.

Распределение объема дисциплины (модуля) по видам учебных занятий представлено в таблине 2

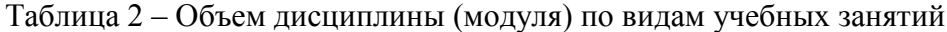

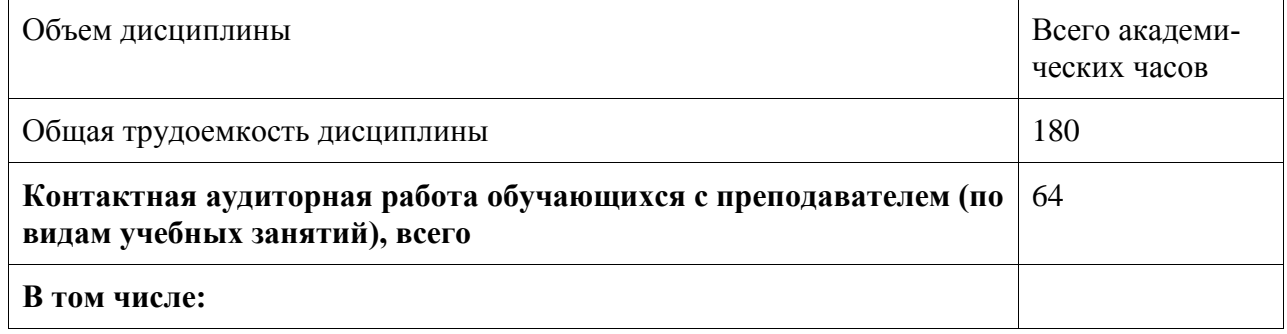

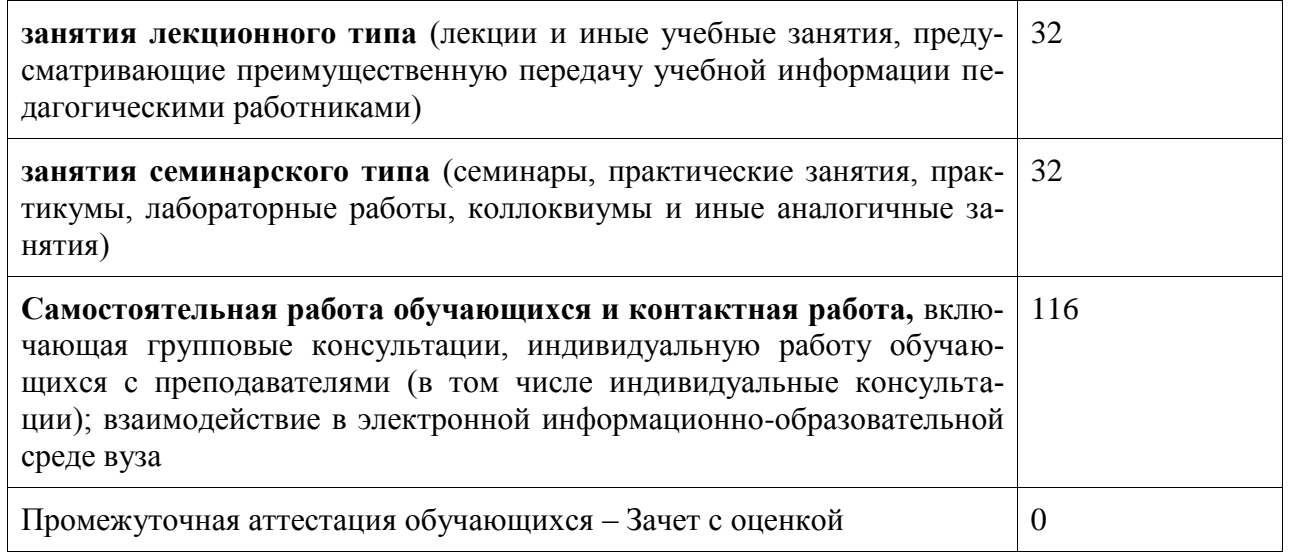

## **5 Содержание дисциплины (модуля), структурированное по темам (разделам) с указанием отведенного на них количества академических часов и видов учебной работы**

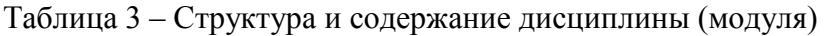

| Наименование разделов, тем и содер-<br>жание материала                                                                                                    | Виды учебной работы, включая самостоятель-<br>ную работу обучающихся и трудоемкость (в ча-<br>$\text{cax}$ |                                          |                         |            |
|----------------------------------------------------------------------------------------------------|----------------------------------------------------------------------------------------------------|------------------------------------------|-------------------------|------------|
|                                                                                                    | Контактная работа преподавателя с обу-<br>чающимися                                                        |                                          |                         | <b>CPC</b> |
|                                                                                                    | Лекции                                                                                                    | Семинарские<br>(практические<br>занятия) | Лабораторные<br>занятия |            |
| Раздел 1 Введение в логическое про-<br>граммирование. Сравнительная ха-<br>рактеристика методов структурного,<br>функционального и логического про-<br>граммирования. Представление задач в<br>виде PR- или SS-проблемы. Структура<br>и функциональные возможности ос-<br>новных экспертов Visual Prolog.                     | $\overline{2}$                                                                                             |                                          | $\overline{4}$          | 24         |
| Раздел 2 Основные структуры, мето-<br>ды и приемы программирования на<br>языке Пролог.<br>Общие сведения о логическом про-<br>граммировании. Основные структуры<br>языка Пролог.<br>Секционированность программ.<br>$Oc-$<br>новные секции.<br>Основные способы создания оконного<br>интерфейса.<br>Основы<br>дизайна<br>про- | 8                                                                                                    |                                          | $20^{\degree}$          | 66         |

<sup>\*</sup> реализуется в форме практической подготовки

-

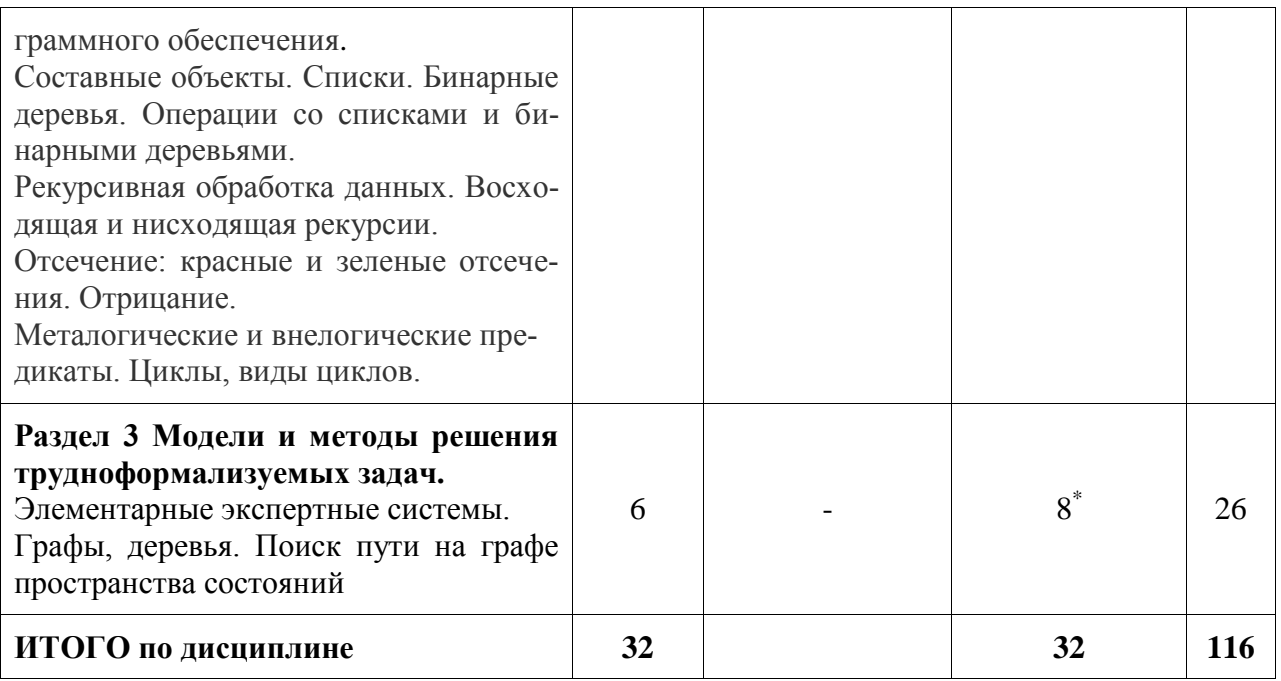

## 6 Внеаудиторная самостоятельная работа обучающихся по дисциплине (модулю)

При планировании самостоятельной работы студенту рекомендуется руководствоваться следующим распределением часов на самостоятельную работу (таблица 4):

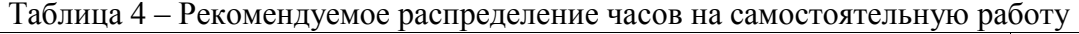

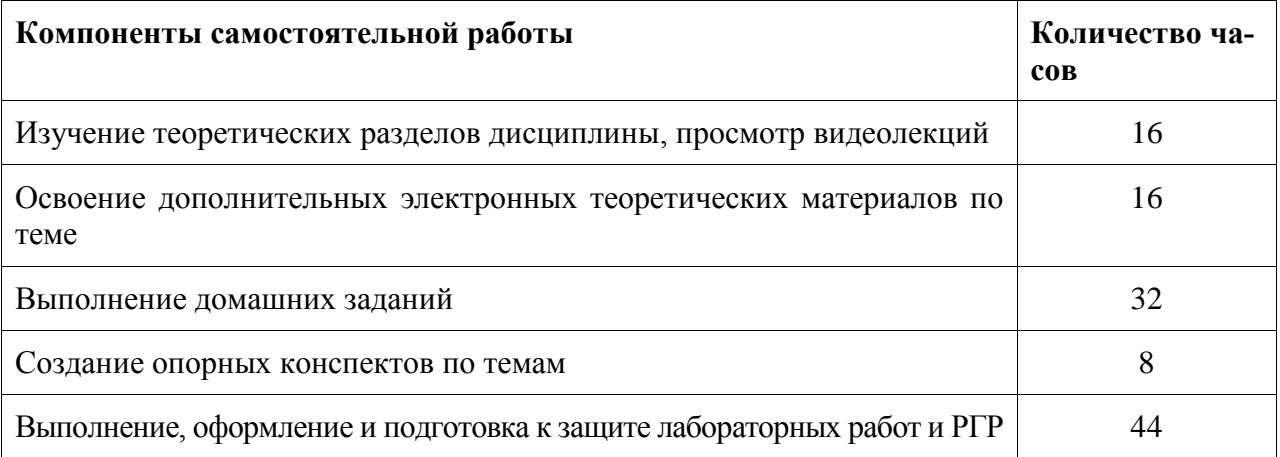

## 7 Оценочные средства для проведения текущего контроля и промежуточной аттестации обучающихся по дисциплине (модулю)

Фонд оценочных средств для проведения текущего контроля успеваемости и промежуточной аттестации представлен в Приложении 1.

Полный комплект контрольных заданий или иных материалов, необходимых для оценивания результатов обучения по дисциплине (модулю), практике хранится на кафедре-разработчике в бумажном и электронном виде.

### 8 Учебно-методическое и информационное обеспечение дисциплины (модуля)

реализуется в форме практической подготовки

8.1 Основная литература

1. Рублев В.С. Языки логического программирования [Электронный ресурс] / В.С. Рублев. - 2-е изд. - Электрон. текстовые данные. - М. : Интернет-Университет Информационных Технологий (ИНТУИТ), 2016. - 125 c. - 2227-8397. - Режим доступа: **<http://www.iprbookshop.ru/73741.html>**

2. Ефимова Е.А. Основы программирования на языке Visual Prolog [Электронный ресурс] / Е.А. Ефимова. - 3-е изд. - Электрон. текстовые данные. - М. : Интернет-Университет Информационных Технологий (ИНТУИТ), Ай Пи Эр Медиа, 2019. - 265 c. - 978-5-4486-0517-8. - Режим доступа: **<http://www.iprbookshop.ru/79710.html>**

3. Теория и практика логического программирования на языке Visual Prolog **7**: Учебное пособие для вузов / Цуканова Н.И., Дмитриева Т.А. - М.: Гор. линия-Телеком, 2018. - 232 с.: 60x90 1/16. - (Учебное пособие для высших учебных заведений) ISBN 978-5- 9912-0194-0 - Режим доступа: **<http://znanium.com/catalog/product/414543>**

4. Козырева Г.Ф. Функциональное и логическое программирование [Электронный ресурс]: учебно-методическое пособие / Г.Ф. Козырева. - Электрон. текстовые данные. - Саратов: Ай Пи Эр Медиа, 2018. - 120 c. - 978-5-4486-0122-4. - Режим доступа: http://www.iprbookshop.ru/71596.html

8.2 Дополнительная литература

1. Кузнецов, А. С. Теория вычислительных процессов [Электронный ресурс] /Кузнецов А.С., Царев Р.Ю., Князьков А.Н. - Краснояр. : СФУ, 2015. - 184 с. // ZNANIUM.COM : электронно-библиотечная система. - Режим доступа: http://znanium.com/catalog.php, ограниченный. - Загл. с экрана.

2. Ездаков, А.Л. Функциональное и логическое программирование: Учебное пособие / А. Л. Ездаков. - 2-е изд. - М.: Интернет-Университет Информационных Технологий; Бином. Лаборатория знаний, 2016. - 120с.

3. Новиков П.В. Логическое программирование [Электронный ресурс]: учебнометодическое пособие к лабораторным работам / П.В. Новиков. - Электрон. текстовые данные. - Саратов: Вузовское образование, 2017. - 103 c. - 978-5-4487-0010-1. - Режим доступа: **<http://www.iprbookshop.ru/66314.html>**.

8.3 Методические указания для студентов по освоению дисциплины

Логическое программирование, так же как и родственное ему направление – функциональное программирование, радикально отклоняется от основного пути развития языков программирования. Логическое программирование строится не с помощью некоторой последовательности абстракций и преобразований, отталкивающейся от машинной архитектуры фон Неймана и присущего ей набора операций, а на основе абстрактной модели, которая никак не связана с каким либо типом модели машинной. Логическое программирование базируется на убеждении, что не человека следует обучать мышлению в терминах операций компьютера, а компьютер должен выполнять инструкции, свойственные человеку.

Дисциплина «Логическое программирование» базируется, в первую очередь, на математических дисциплинах, связанных с основами формальной, математической и иными видами логик. Данная дисциплина имеет целью формирование у будущих бакалавров практических навыков разработки и программной реализации логических моделей для решения конкретных прикладных задач.

Содержание дисциплины включает темы по базовым понятиям, структурам и методам логического программирования.

Основными формами учебной работы являются лекции и лабораторные работы, а также внеаудиторная самостоятельная работа, направленная на усвоение, отработку и проверку знаний и умений, необходимых студенту.

На лекциях преподаватель системно излагает и разъясняет теоретические и практические проблемы в рамках определенной темы, дает рекомендации для самостоятельной и практической работы.

Лабораторные работы служат способом закрепления знаний, выработки умений и получения навыков. Расчетно-графическая работа является способом проверки качества сформированности умений и навыков.

Для облегчения процесса освоения дисциплины, студенты через свой личный кабинет получают доступ к электронному курсу «Логическое программирование» на Портале ДО.

Правила работы с электронным курсом, виды заданий, содержание и сроки выполнения содержатся непосредственно в описании и структуре курса.

8.4 Современные профессиональные базы данных и информационные справочные системы, используемые при осуществлении образовательного процесса по дисциплине

- 1. ZNANIUM.COM: электронно-библиотечная система. Режим доступа: http://znanium.com/catalog.php, ограниченный.
- 2. IPRbooks: электронно-библиотечная система. Режим доступа: **<http://www.iprbookshop.ru/>**

8.5 Перечень ресурсов информационно-телекоммуникационной сети «Интернет», необходимых для освоения дисциплины (модуля)

- 1. Официальный сайт Visual Prolog [Электронный ресурс] / Visual Prolog Foundation режим доступа: http://wiki.visual-prolog.com/, свободный. – Загл. с экрана. Яз. англ.
- 2. Visual Prolog [Электронный ресурс] / Visual Prolog Foundation режим доступа: http://wikiru.visual-prolog.com/, свободный. – Загл. с экрана. Яз. рус.
- 3. https://learn.knastu.ru/ электронный образовательный ресурс «Логическое программирование»

8.6 Лицензионное и свободно распространяемое программное обеспечение, используемое при осуществлении образовательного процесса по дисциплине

| Наименование ПО                       | TION RID HOHOHDS YOMOI O TIPOT PAMMINTOI O OOOOTIO TOHTA<br>Реквизиты / условия использования                             |
|---------------------------------------|----------------------------------------------------------------------------------------------------|
| Microsoft Imagine<br>Premium          | Лицензионный договор АЭ223 №008/65 от 11.01.2019                                                                          |
| OpenOffice                            | Свободная лицензия, условия использования по ссылке:<br>https://www.openoffice.org/license.html                           |
| Среда разработки<br>Visual Prolog 5.2 | Свободная лицензия, ссылка для свободного скачивания<br>http://www.softslot.com/software-2136-visual-prolog-windows.html) |

Таблица 5 – Перечень используемого программного обеспечения

## **9 Организационно-педагогические условия**

Организация образовательного процесса регламентируется учебным планом и расписанием учебных занятий. Язык обучения (преподавания) - русский. Для всех видов аудиторных занятий академический час устанавливается продолжительностью 45 минут.

При формировании своей индивидуальной образовательной траектории обучающийся имеет право на перезачет соответствующих дисциплин и профессиональных модулей, освоенных в процессе предшествующего обучения, который освобождает обучающегося от необходимости их повторного освоения.

### **9.1 Образовательные технологии**

Учебный процесс при преподавании курса основывается на использовании традиционных, инновационных и электронных образовательных технологий. Традиционные образовательные технологии представлены лекциями и лабораторными (практическими) работами. Инновационные образовательные технологии используются в виде широкого применения активных и интерактивных форм проведения занятий. Электронные образовательные технологии реализуются путем обязательного активного использования электронного курса на Портале ДО КнАГУ.

#### **9.2 Занятия лекционного типа**

Лекционный курс предполагает систематизированное изложение основных вопросов учебного плана.

На первой лекции студентам предоставляется доступ к электронному курсу «Логическое программирование на Портале ДО КнАГУ, разъясняются правила обучения по технологии Blended Learning.

Лекционный курс должен давать наибольший объем информации и обеспечивать более глубокое понимание учебных вопросов при значительно меньшей затрате времени, чем это требуется большинству студентов на самостоятельное изучение материала.

#### **9.3 Самостоятельная работа обучающихся по дисциплине (модулю)**

Самостоятельная работа студентов – это процесс активного, целенаправленного приобретения студентом новых знаний, умений без непосредственного участия преподавателя, характеризующийся предметной направленностью, эффективным контролем и оценкой результатов деятельности обучающегося.

Цели самостоятельной работы:

- систематизация и закрепление полученных теоретических знаний и практических умений студентов;

- углубление и расширение теоретических знаний;

- формирование умений использовать нормативную и справочную документацию, специальную литературу;

- развитие познавательных способностей, активности студентов, ответственности и организованности;

- формирование самостоятельности мышления, творческой инициативы, способностей к саморазвитию, самосовершенствованию и самореализации;

- развитие исследовательских умений и академических навыков.

Самостоятельная работа может осуществляться индивидуально или группами студентов в зависимости от цели, объема, уровня сложности, конкретной тематики.

Технология организации самостоятельной работы студентов включает использование информационных и материально-технических ресурсов университета.

Контроль результатов внеаудиторной самостоятельной работы студентов может проходить в письменной, устной или смешанной форме.

Студенты должны подходить к самостоятельной работе как к наиважнейшему средству закрепления и развития теоретических знаний, выработке единства взглядов на отдельные вопросы курса, приобретения определенных навыков и использования профессиональной литературы.

#### **9.4 Методические указания для обучающихся по освоению дисциплины**

При изучении дисциплины обучающимся целесообразно выполнять следующие рекомендации:

1. Изучение учебной дисциплины должно вестись систематично, выполнение заданий в соответствии с дедлайнами, установленными в электронном курсе.

2. После изучения теоретического материала, необходимо ознакомиться с дополнительными электронными ресурсами по теме.

3. В случае возникновения вопросов по изученному материалу, необходимо повторно просмотреть видеолекции и/или обратиться к преподавателю.

4. Для закрепления изученного материала необходимо выполнить домашнее задание и/или оформить опорный конспект.

5. Особое внимание следует уделить выполнению лабораторных работ и РГР, оформлению отчетов по ним.

6. Вся тематика вопросов, изучаемых самостоятельно, указана в содержании электронного курса и разъясняется преподавателем. При самостоятельной проработке курса обучающиеся должны:

- просматривать основные определения и факты;

- повторить законспектированный на лекционном занятии материал и дополнить его с учетом рекомендованной по данной теме литературы;

- изучить рекомендованную литературу, составлять тезисы, аннотации и конспекты наиболее важных моментов;

- самостоятельно выполнять задания, аналогичные предлагаемым на занятиях;

- использовать для самопроверки материалы фонда оценочных средств.

### **10 Описание материально-технического обеспечения, необходимого для осуществления образовательного процесса по дисциплине (модулю)**

#### **10.1 Учебно-лабораторное оборудование**

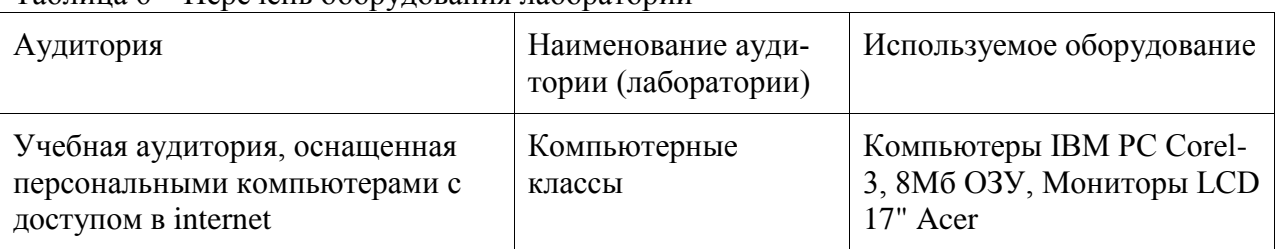

Таблица 6 – Перечень оборудования лаборатории

#### **10.2 Технические и электронные средства обучения**

При проведении занятий используется аудитория, оборудованная проектором (стационарным или переносным) для отображения презентаций. Кроме того, при проведении лекций и лабораторных работ учебная аудитория, оснащенная персональными компьютерами с доступом в internet.

Для облегчения процесса освоения дисциплины, студенты через свой личный кабинет получают доступ к электронному курсу «Логическое программирование» на Портале ДО КнАГУ, который содержит все разделы и темы изучаемого курса.

Каждый раздел курса:

- содержит теоретико-познавательный модуль, обеспеченный логически законченной частью учебной информации, видеолекциями;
- имеет тренингово-практический модуль (лабораторные, домашние задания, тренинги и т.п.);
- заканчивается контрольным модулем.

Правила работы с электронным курсом, виды заданий, содержание и сроки выполнения отражены в содержании, в качестве описания курса и модуле дополнительной информации.

#### **11 Иные сведения**

#### **Методические рекомендации по обучению лиц с ограниченными возможностями здоровья и инвалидов**

Освоение дисциплины обучающимися с ограниченными возможностями здоровья может быть организовано как совместно с другими обучающимися, так и в отдельных группах. Предполагаются специальные условия для получения образования обучающимися с ограниченными возможностями здоровья.

Профессорско-педагогический состав знакомится с психолого-физиологическими особенностями обучающихся инвалидов и лиц с ограниченными возможностями здоровья, индивидуальными программами реабилитации инвалидов (при наличии). При необходимости осуществляется дополнительная поддержка преподавания тьюторами, психологами, социальными работниками, прошедшими подготовку ассистентами.

В соответствии с методическими рекомендациями Минобрнауки РФ (утв. 8 апреля 2014 г. N АК-44/05вн) в курсе предполагается использовать социально-активные и рефлексивные методы обучения, технологии социокультурной реабилитации с целью оказания помощи в установлении полноценных межличностных отношений с другими студентами, создании комфортного психологического климата в студенческой группе. Подбор и разработка учебных материалов производятся с учетом предоставления материала в различных формах: аудиальной, визуальной, с использованием специальных технических средств и информационных систем.

Освоение дисциплины лицами с ОВЗ осуществляется с использованием средств обучения общего и специального назначения (персонального и коллективного использования). Материально-техническое обеспечение предусматривает приспособление аудиторий к нуждам лиц с ОВЗ.

Форма проведения аттестации для студентов-инвалидов устанавливается с учетом индивидуальных психофизических особенностей. Для студентов с ОВЗ предусматривается доступная форма предоставления заданий оценочных средств, а именно:

- в печатной или электронной форме (для лиц с нарушениями опорнодвигательного аппарата);

- в печатной форме или электронной форме с увеличенным шрифтом и контрастностью (для лиц с нарушениями слуха, речи, зрения);

- методом чтения ассистентом задания вслух (для лиц с нарушениями зрения).

Студентам с инвалидностью увеличивается время на подготовку ответов на контрольные вопросы. Для таких студентов предусматривается доступная форма предоставления ответов на задания, а именно:

- письменно на бумаге или набором ответов на компьютере (для лиц с нарушениями слуха, речи);

- выбором ответа из возможных вариантов с использованием услуг ассистента (для лиц с нарушениями опорно-двигательного аппарата);

- устно (для лиц с нарушениями зрения, опорно-двигательного аппарата).

При необходимости для обучающихся с инвалидностью процедура оценивания результатов обучения может проводиться в несколько этапов.

## **ФОНД ОЦЕНОЧНЫХ СРЕДСТВ<sup>1</sup>**

## **по дисциплине**

#### **«Логическое программирование»**

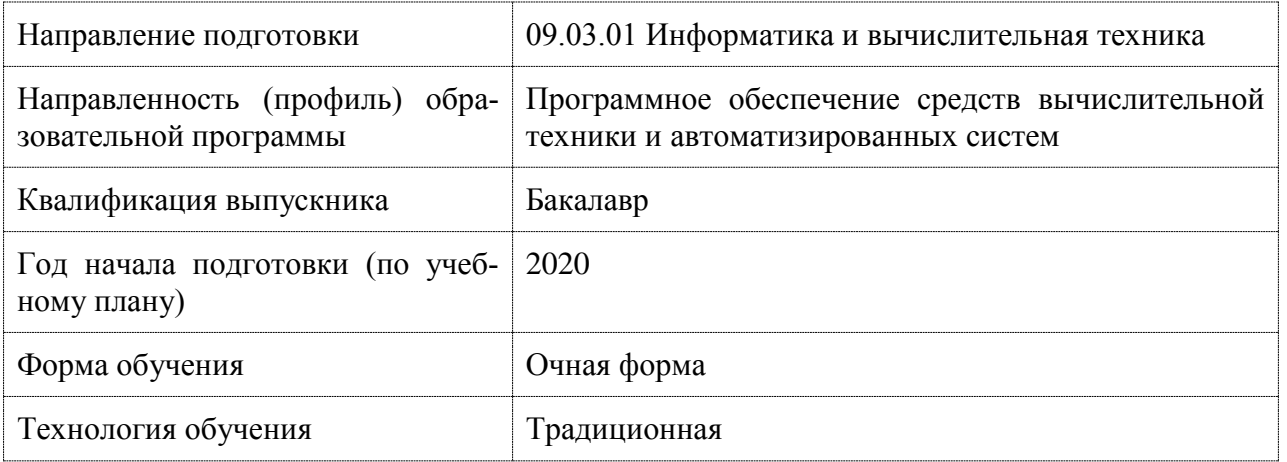

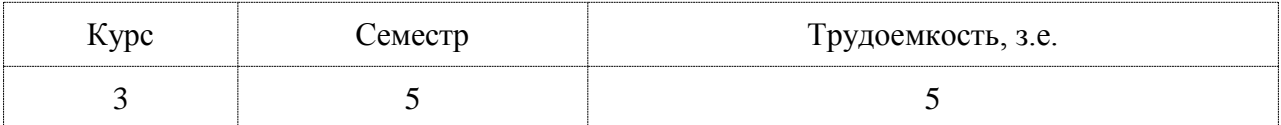

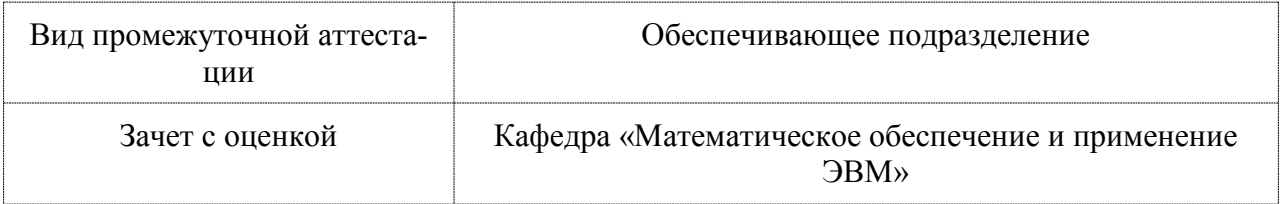

 $\overline{a}$ 

 $1 B$  данном приложении представлены типовые оценочные средства. Полный комплект оценочных средств, включающий все варианты заданий (тестов, контрольных работ и др.), предлагаемых обучающемуся, хранится на кафедре в бумажном и электронном виде

## 1 Перечень планируемых результатов обучения по дисциплине (модулю), соотнесенных с индикаторами достижения компетенций

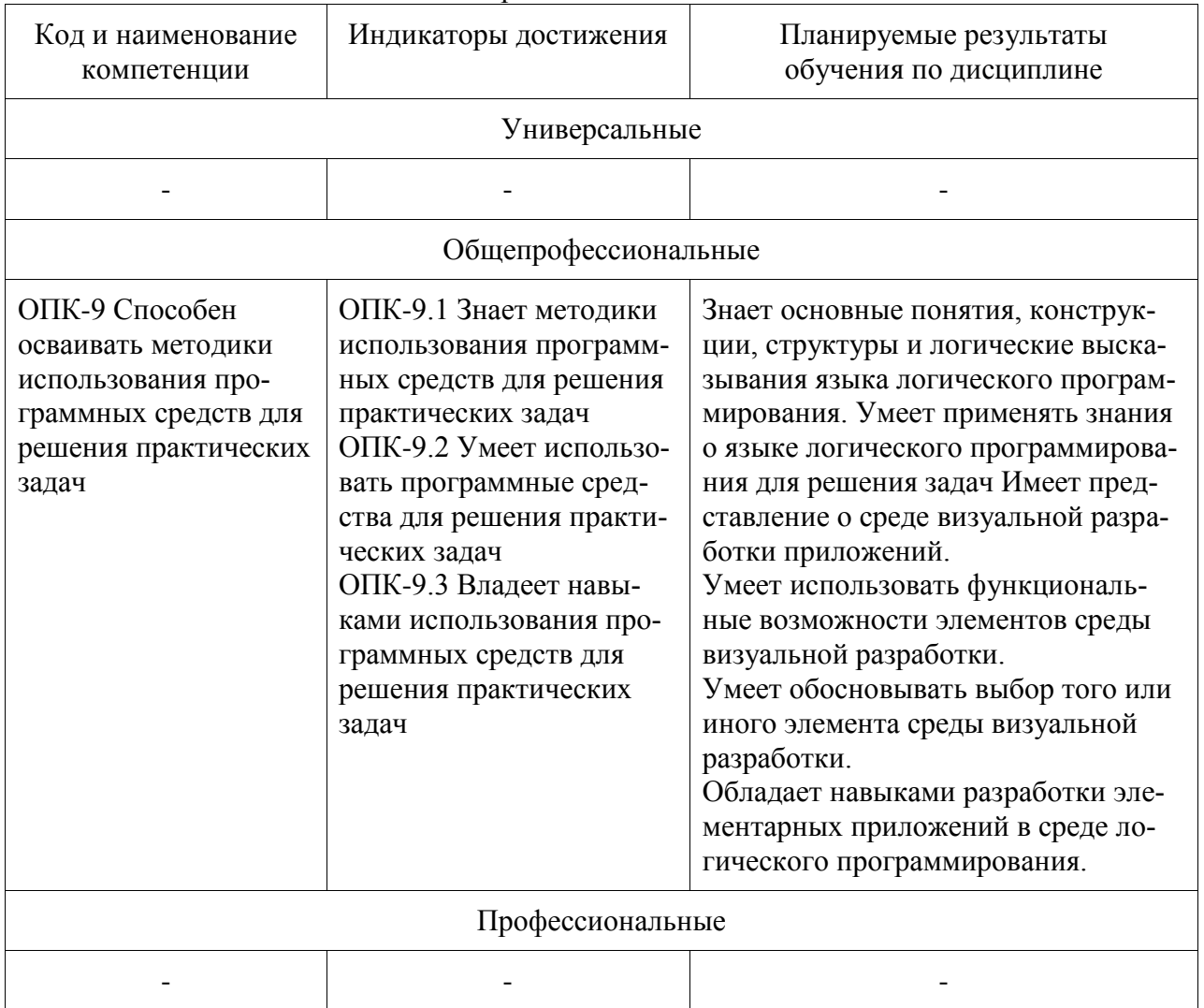

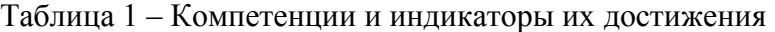

## Таблица 2 - Паспорт фонда оценочных средств

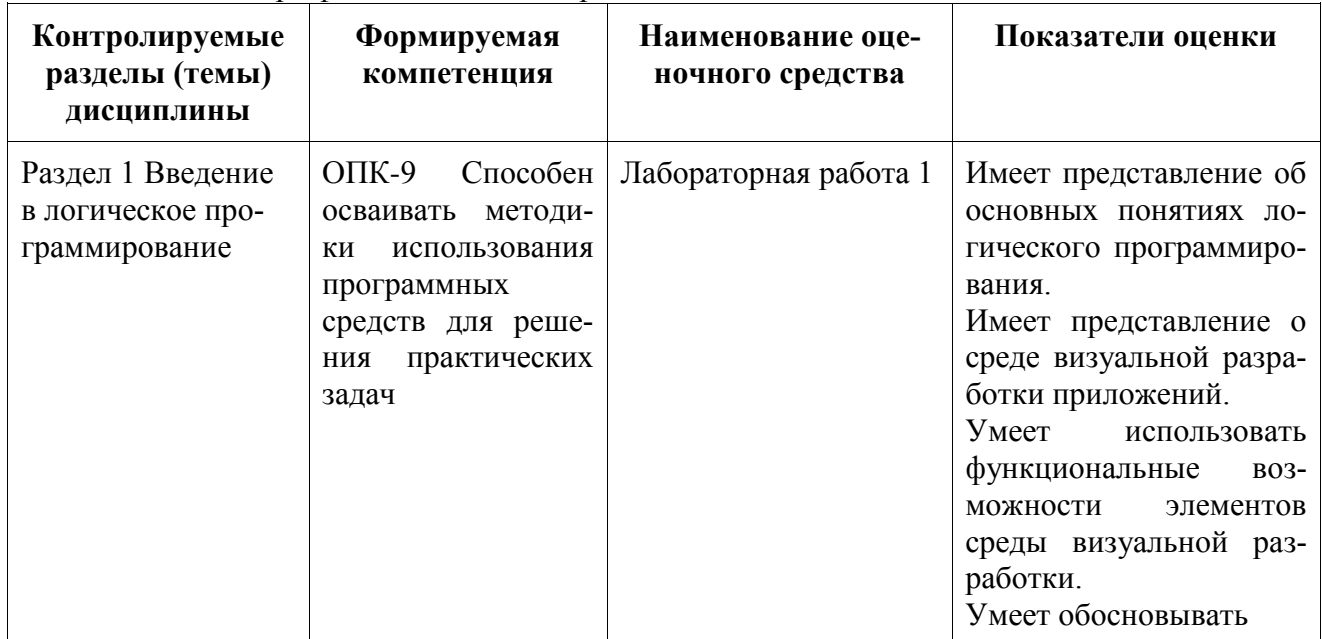

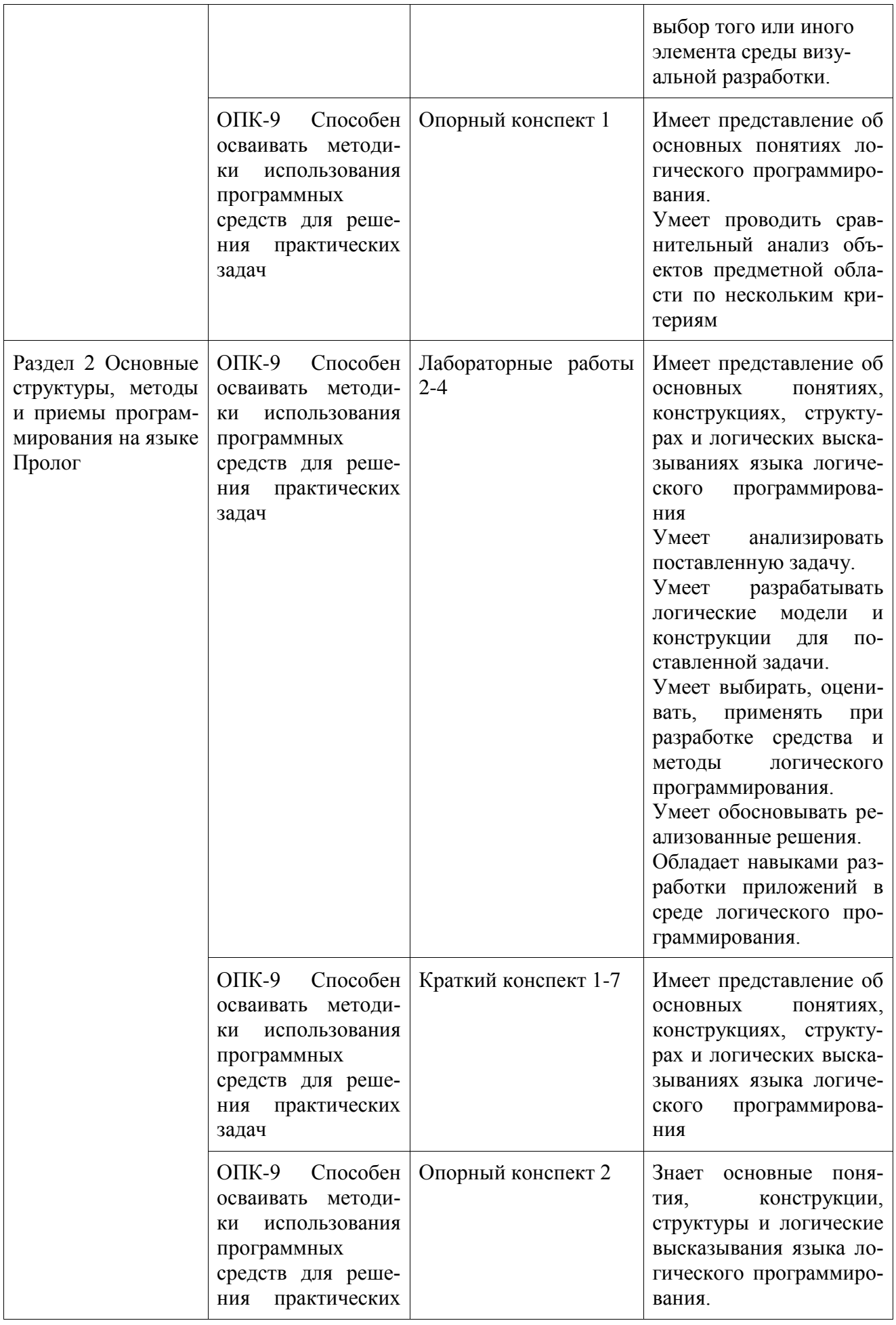

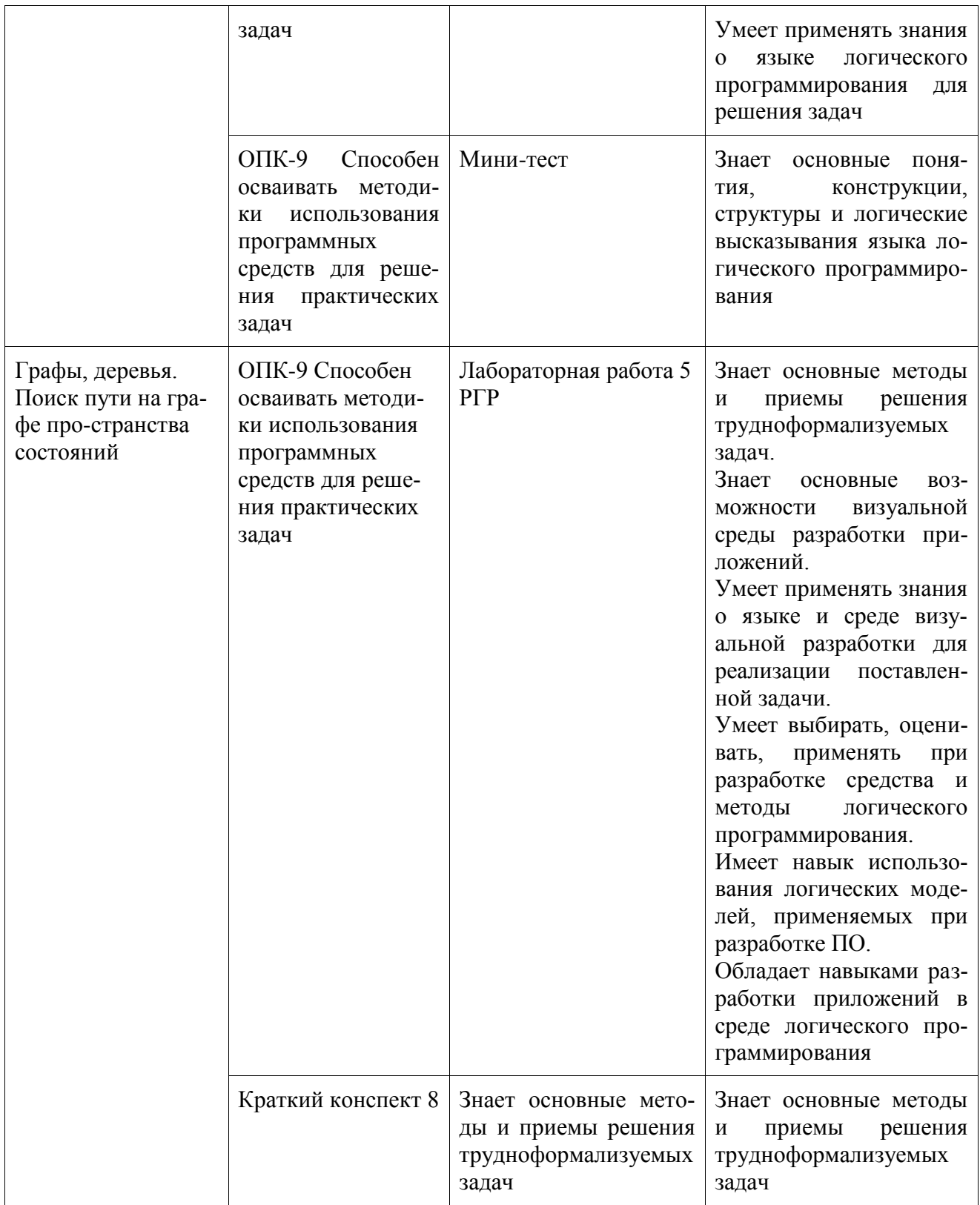

## 2 Методические материалы, определяющие процедуры оценивания знаний, умений, навыков и (или) опыта деятельности, характеризующие процесс формирования компетенций

Методические материалы, определяющие процедуры оценивания знаний, умений, навыков и (или) опыта деятельности, представлены в виде технологической карты дисциплины (таблица 3).

15

Таблица 3 – Технологическая карта

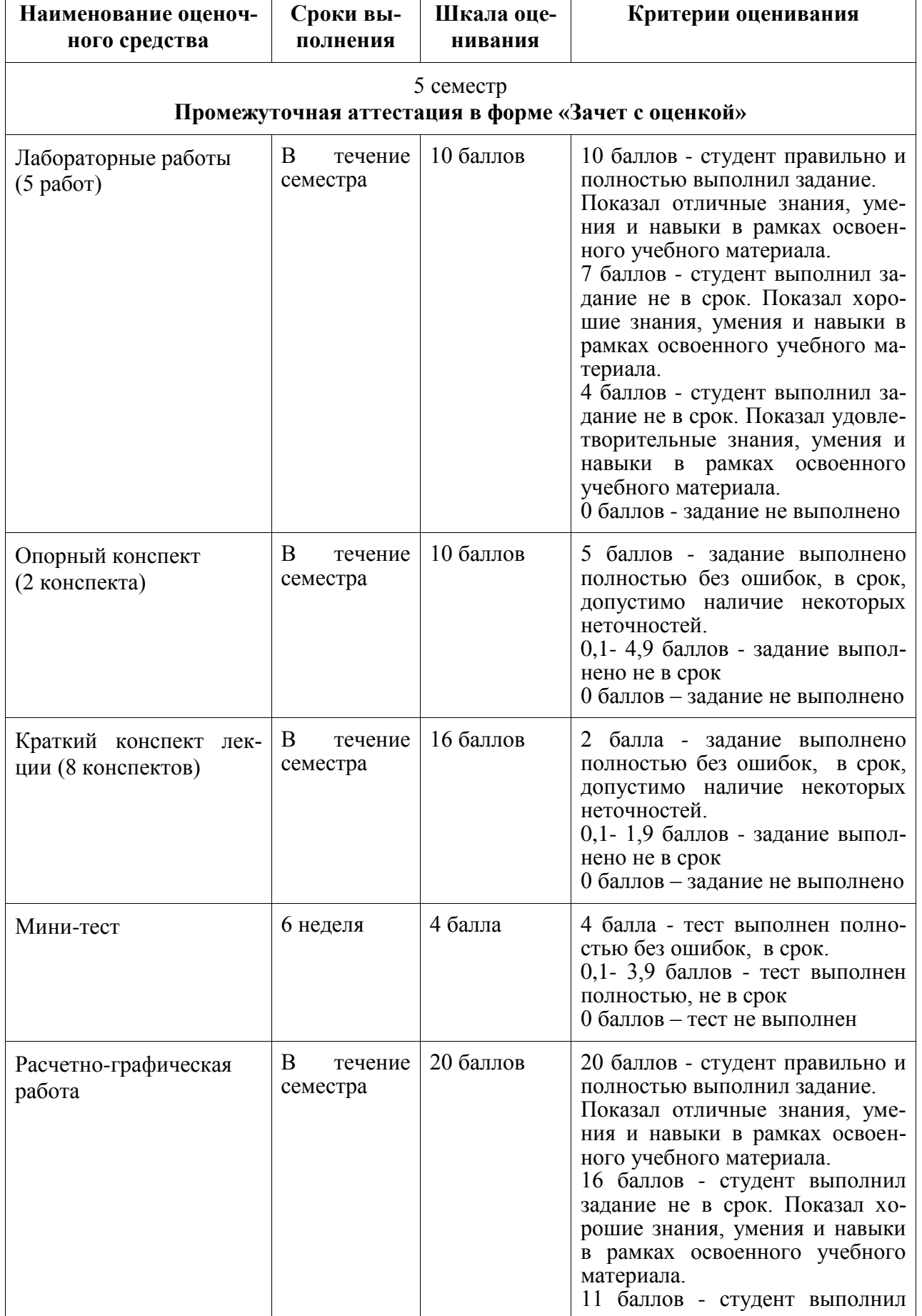

 $\overline{\phantom{a}}$ 

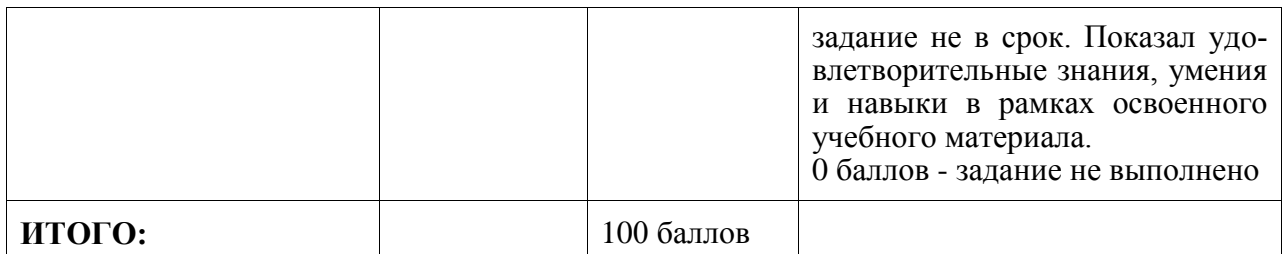

#### **Критерии оценки результатов обучения по дисциплине:**

0 – 64 % от максимально возможной суммы баллов – «неудовлетворительно» (недостаточный уровень для промежуточной аттестации по дисциплине);

65 – 74 % от максимально возможной суммы баллов – «удовлетворительно» (пороговый (минимальный) уровень);

75 – 84 % от максимально возможной суммы баллов – «хорошо» (средний уровень);

85 – 100 % от максимально возможной суммы баллов – «отлично» (высокий (максимальный) уровень)

**3 Типовые контрольные задания или иные материалы, необходимые для оценки знаний, умений, навыков и (или) опыта деятельности, характеризующие процесс формирования компетенций в ходе освоения образовательной программы** 

#### **Задания для текущего контроля успеваемости**

#### **Пример задания на лабораторную работу 1**

Описать структуру и функциональные возможности одного из экспертов Visual Prolog (по выбору студента). Разработать элементарное приложение, осуществляющее ввод-вывод текстовой информации.

#### **Пример задания на лабораторную работу 2**

Разработать приложение для построения ряда чисел (по заданию преподавателя). Границы ряда должны задаваться в режиме диалога с пользователем.

- Возможные варианты для построения рядов:
- 1) Ряд простых чисел
- 2) Ряд чисел Фиббоначи
- 3) Ряд квадратов чисел, кратных 3
- 4) Ряд квадратов чисел, кратных 5
- 5) Ряд квадратов чисел, кратных 7
- 6) Ряд целых нечетных чисел
- 7) Ряд целых четных чисел
- 8) Треугольник Паскаля
- 9) Ряд чисел, кратных 5
- 10) Ряд чисел, кратных 7

## **Пример задания на лабораторную работу 3 (реализуется в форме практической подготовки)**

Разработать приложение для выполнения операций со списками и бинарными деревьями (по заданию преподавателя). Все исходные данные должны задаваться в режиме диалога с пользователем.

Возможные варианты операций со списками и бинарными деревьями:

- 1) вычисление длины списка с помощью восходящей рекурсии
- 2) реверс списка
- 3) добавление элемента в список по указанному номеру
- 4) объединение двух списков в один в указанной последовательности
- 5) разбиение списка на два подсписка по длине
- 6) вычисление длины бинарного дерева
- 7) определение принадлежности элемента бинарному дереву
- 8) проверка двух деревьев на изоморфность
- 9) обход бинарного дерева по схеме: Левое поддерево-Корень-Правое поддерево
- 10) добавление элемента в бинарное дерево
- 11)замена элемента в бинарном дереве

#### **Пример задания на лабораторную работу 4 (реализуется в форме практической подготовки)**

Разработать приложение, реализующее обработку данных на основе цикла (вид цикла и реализуемая функция выдаются преподавателем). Все исходные данные должны задаваться в режиме диалога с пользователем.

Возможные варианты формулировки заданий:

1) реализовать построчный вывод информации на экран из файла с помощью repeat-цикла

2) реализовать построчный вывод информации на экран из файла с помощью цикла, управляемого отказом

3) реализовать построчный вывод информации на экран из файла с помощью интерактивного цикла

4) реализовать имитатор предиката asserta с помощью любого цикла

5) реализовать имитатор предиката assertz с помощью любого цикла

6) реализовать имитатор предиката retract с помощью любого цикла

7) реализовать построчную запись информации в текстовый файла с помощью repeat-цикла

8) реализовать построчную запись информации в текстовый файла с помощью управляемого отказом

9) реализовать построчную запись информации в текстовый файла с помощью интерактивного цикла

#### **Пример задания на лабораторную работу 5 (реализуется в форме практической подготовки)**

Разработать приложение, реализующее простейшую экспертную систему. В экспертной системе реализовать 2 режима – обучения и проведения консультаций. Компоненту объяснения выводов реализовать только в режиме объяснения, без обоснования.

#### **Пример задания на расчетно-графическую работу (реализуется в форме практической подготовки)**

Используя «слепые» методы поиска решений на графе пространства состояний, разработать приложение для решения логических задач (по заданию преподавателя). Вывод результата осуществить в отдельное окно. Реализовать систему сообщений об ошибках, которые должна выдавать программа.

Варианты задач

**Вариант 1.** Обойти ходом шахматного коня шахматную доску таким образом, чтобы в каждой клетке побывать только один раз. Размерность шахматной доски и начальная позиция коня задаются пользователем. В случае если существует несколько решений, показать первое найденное. В случае если решение отсутствует, вывести на экран сообщение об ошибке.

**Вариант 2.** Перевезти с одного берега реки на другой отряд рыцарей и двух оруженосцев, если известно, что в лодку может поместиться или один рыцарь, или не более двух оруженосцев. Количество рыцарей в отряде задается пользователем.

**Вариант 3.** Перевезти через реку трех рыцарей со своими оруженосцами, если известно, что в лодке могут поместиться не более двух человек, и оруженосец не может находиться на берегу без своего рыцаря (или с другими оруженосцами, или один). Допускается вариант, когда рыцарь привозит своего оруженосца, но не выходит на берег, если там уже есть чужие оруженосцы.

**Вариант 4.** На доске размером 4х4 случайным образом расположены фишки с номерами от 1 до 15. Одна клетка остается пустой. Перемещая соседние фишки, упорядочите их расположение (слева – направо и сверху – вниз). Например, первый ряд – 1,2,3,4, второй – 5,6,7,8 и т.д. «Вытаскивать» фишки и перескакивать через фишку не разрешается.

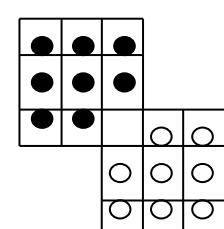

**Вариант 5.** На поле расположены черные и белые шашки, как показано на рисунке. Требуется, не снимая шашек с поля, перегнать за минимальное количество ходов все черные шашки на места белых, а белые – на места черных. Шашки могут передвигаться вперед и назад, вправо и влево, но не наискось. В тех же направлениях разрешается перепрыгивать через одну шашку на свободную клетку. Две шашки в одну клетку помещать нельзя. Очередность в перемещении белых и чер-

ных шашек соблюдать не требуется.

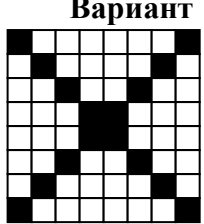

**Вариант 6.** На поле, показанном на рисунке, разместить только в белых клетках 8 звездочек таким образом, чтобы никакие 2 звездочки не находились на одной горизонатали, или вертикали, или какой-либо диагонали. Найти все варианты решения.

**Вариант 7.** Имеется 4 комплекта квадратов четырех цветов. В каж-

дом комплекте – по 4 квадрата, пронумерованные от 1 до 4. Например, имеется синий, зеленый, красный и белый комплекты. Соответственно, квадраты в них обозначим С1 (синий №1), С2, С3, С4 и т.д. Разместить эти квадраты на поле, размером 4х4 клетки таким образом, чтобы в каждом горизонтальном ряду, в каждом вертикальном ряду и в каждой из двух диагоналей находились в каком-либо произвольном порядке квадраты с цифрами 1, 2, 3, 4 и непременно разных окрасок. Найти все варианты решения.

**Вариант 8.** Реализовать игру «Крестики-нолики» в режиме «человек-компьютер» с размерностью игрового поля 5х5 клеток.

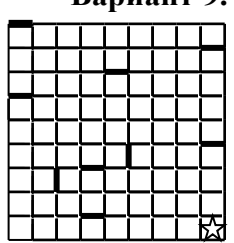

**Вариант 9.** На рисунке представлен план лабиринта, в котором из 145 дверей только 9 заперты (они обозначены жирными полосками), а все остальные открыты настежь. Открыть запертую дверь можно в том случае, если она будет точно девятой по счету, то есть если перед этим будет пройдено 8 открытых дверей. При этом должны быть открыты и пройдены все запертые двери, каждая из них открывается сама, если перед этим пройдено ровно 8 открытых дверей. Как только какая-нибудь камера пройдена, все прежде открытые в ней двери наглухо закрываются.

Найти путь в лабиринте. Звездочкой помечен вход в лабиринт.

**Вариант 10.** Реализовать игру «Морской бой» в режиме «человек-компьютер» с размерностью игрового поля 10х10 клеток.

#### **Возможные вопросы и задания для защиты лабораторных работ и РГР**

1) Объясните основное отличие идеологии логического программирования от других направлений

2) Перечислите основные принципы и структуры языков логического программирования

3) Объясните в каких случаях необходимо использовать функциональные возможности А,В,С эксперта M,N,P

4) Перечислите основные конструкции языка Prolog

5) Что такое простой абстрактный интерпретатор?

6) Перечислите основные секции Prolog-программы

7) Объясните назначение, расположение, способы задания и варианты использования секции X Prolog-программы

8) Объясните на примере работу механизма поиска с возвратом (backtracking)

9) Что такое унификация? Приведите пример унификации.

10) Какая структура называется «списком»? Способы задания, основные свойства списков

11) Какая структура называется «списком»? Приведите пример одной из основных операций со списками

12) Какая структура называется «бинарным деревом»? Способы задания, основные свойства бинарных деревьев

13) Какая структура называется «бинарным деревом»? Приведите пример одной из основных операций с бинарными деревьями

14) Что такое «составные объекты»? Способы задания и использования составных объектов

15) Объясните принципиальное отличие списков и бинарных деревьев от составных объектов

16) Дайте определение рекурсии. Виды рекурсий в Prolog'e

- 17) Каковы правила написания рекурсивных правил. Приведите пример
- 18) Объясните, принципиальное отличие восходящей от нисходящей рекурсии
- 19) Определите по фрагменту программы вид рекурсии
- 20) Дайте определение отсечения. Виды отсечений
- 21) Определите по фрагменту программы вид отсечения
- 22) Объясните в каких случаях необходимо использовать отсечения. Приведите пример
	- 23) Дайте определение понятию «внелогический предикат».

24) Определите по фрагменту программы какие из предикатов относятся к внелогическим/логическим

- 25) Перечислите наиболее используемые циклы в Prolog'e
- 26) Проведите сравнительный попарный анализ наиболее используемых циклов
- 27) Дайте определение понятию «экспертная система»
- 28) Опишите основные компоненты экспертной системы
- 29) Опишите основные режимы функционирования экспертной системы
- 30) В тексте программы выделите компоненты экспертной системы
- 31) Дайте определение понятию «граф пространства состояний»
- 32) Перечислите основные свойства графа пространства состояний
- 33) Дайте классификацию методам поиска решений на графе пространства состоя-

ний

- 34) Приведите пример программной реализации графа пространства состояний
- 35) Обоснуйте выбранный метод поиска решений

#### Возможные вопросы мини-теста

Мини-тест реализован и опубликован в качестве игрового ресурса по адресу: https://LearningApps.org/view2218331. Пример тестового задания приведен на рисунке 1.

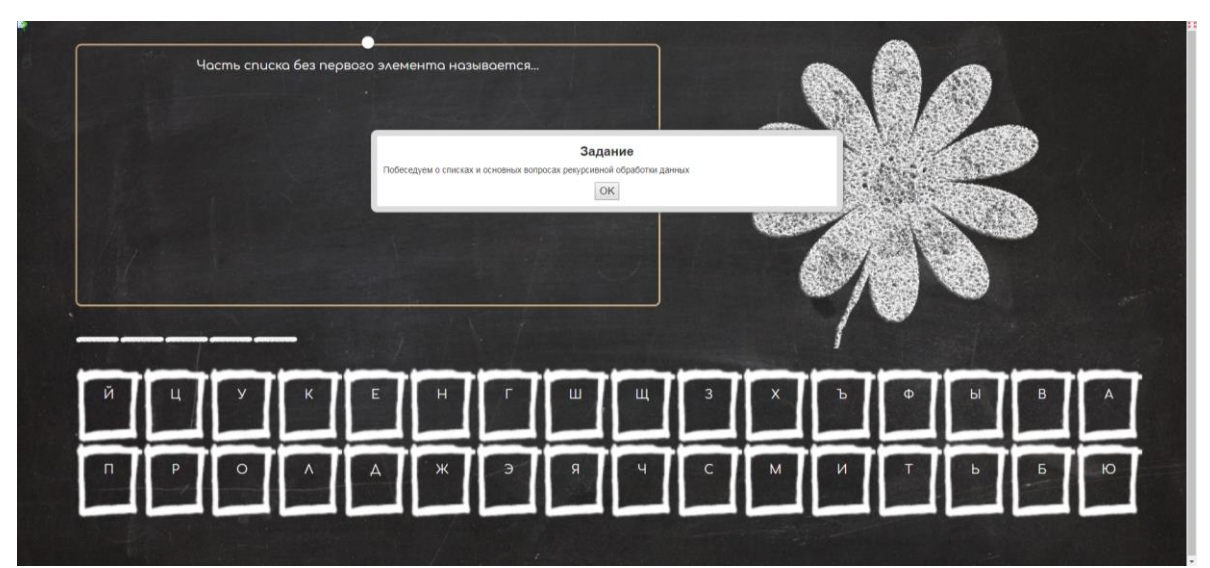

Рисунок 1 - Пример задания в мини-тесте

## **Лист регистрации изменений к РПД на 2021/2022 учебный год**

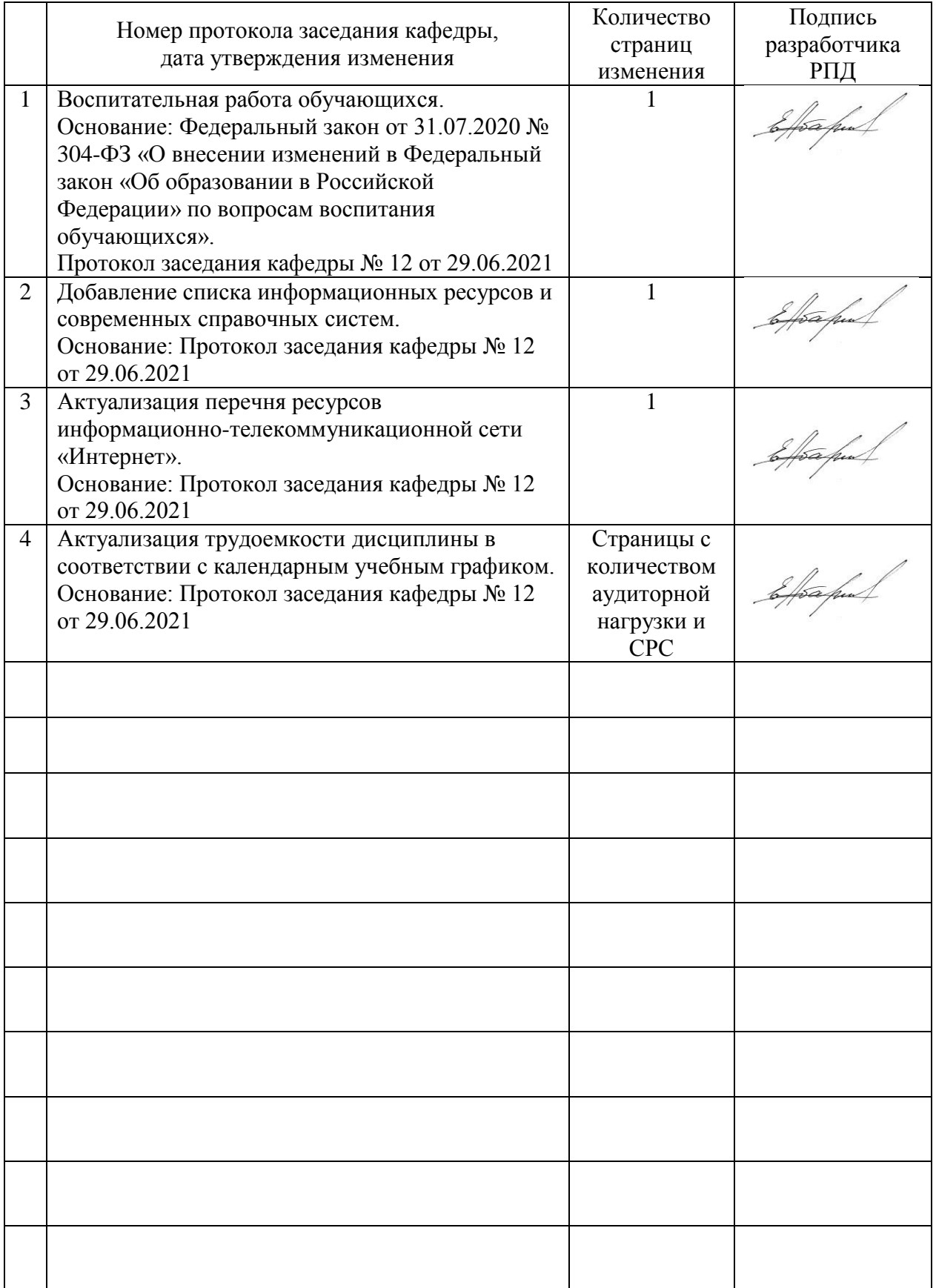

## **Лист регистрации изменений к РПД на 2022/2023 учебный год**

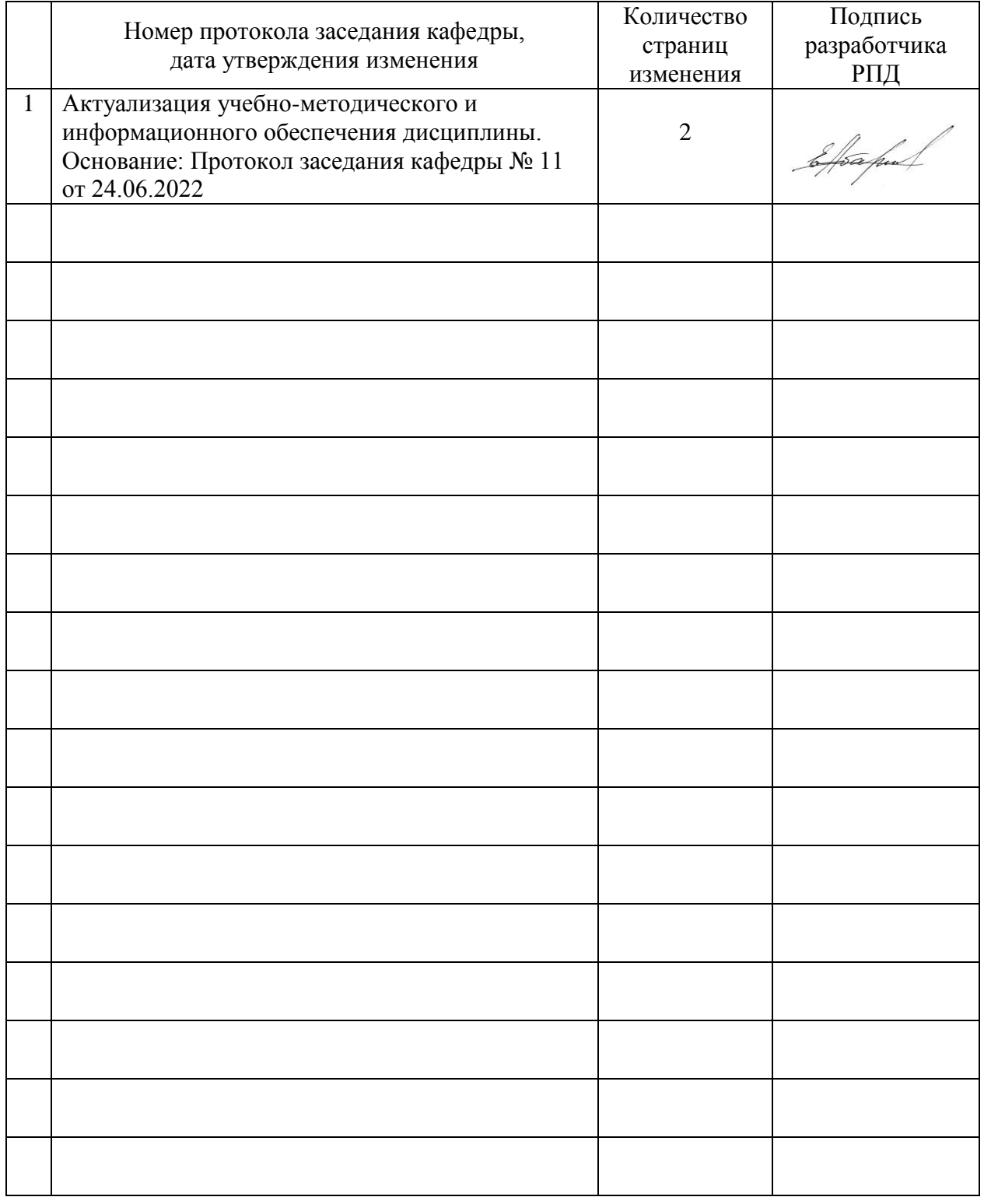